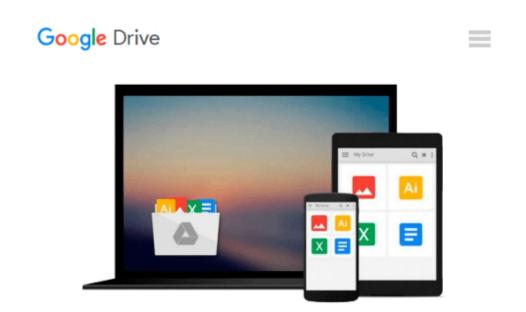

## **Course ILT: Dreamweaver 4.0: Basic with Disk**

COURSE TECHNOLOGY

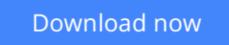

Click here if your download doesn"t start automatically

### **Course ILT: Dreamweaver 4.0: Basic with Disk**

COURSE TECHNOLOGY

Course ILT: Dreamweaver 4.0: Basic with Disk COURSE TECHNOLOGY

**<u>Download</u>** Course ILT: Dreamweaver 4.0: Basic with Disk ...pdf

**Read Online** Course ILT: Dreamweaver 4.0: Basic with Disk ...pdf

## Download and Read Free Online Course ILT: Dreamweaver 4.0: Basic with Disk COURSE TECHNOLOGY

#### From reader reviews:

#### **Patricia Clay:**

Throughout other case, little men and women like to read book Course ILT: Dreamweaver 4.0: Basic with Disk. You can choose the best book if you'd prefer reading a book. Given that we know about how is important a book Course ILT: Dreamweaver 4.0: Basic with Disk. You can add know-how and of course you can around the world with a book. Absolutely right, since from book you can recognize everything! From your country until finally foreign or abroad you will end up known. About simple issue until wonderful thing you could know that. In this era, we are able to open a book as well as searching by internet product. It is called e-book. You can utilize it when you feel bored to go to the library. Let's examine.

#### **Dwight Bailey:**

In this 21st millennium, people become competitive in every single way. By being competitive right now, people have do something to make these survives, being in the middle of the actual crowded place and notice through surrounding. One thing that at times many people have underestimated the item for a while is reading. Yes, by reading a e-book your ability to survive improve then having chance to remain than other is high. For you personally who want to start reading the book, we give you this kind of Course ILT: Dreamweaver 4.0: Basic with Disk book as starter and daily reading guide. Why, because this book is more than just a book.

#### Leslie Woodson:

Is it you who having spare time subsequently spend it whole day by simply watching television programs or just telling lies on the bed? Do you need something totally new? This Course ILT: Dreamweaver 4.0: Basic with Disk can be the answer, oh how comes? The new book you know. You are therefore out of date, spending your free time by reading in this new era is common not a geek activity. So what these publications have than the others?

#### Viola Ball:

A lot of guide has printed but it differs. You can get it by internet on social media. You can choose the very best book for you, science, comic, novel, or whatever by simply searching from it. It is identified as of book Course ILT: Dreamweaver 4.0: Basic with Disk. Contain your knowledge by it. Without leaving behind the printed book, it might add your knowledge and make an individual happier to read. It is most important that, you must aware about e-book. It can bring you from one destination to other place.

Download and Read Online Course ILT: Dreamweaver 4.0: Basic with Disk COURSE TECHNOLOGY #75K1SUDG3JP

# **Read Course ILT: Dreamweaver 4.0: Basic with Disk by COURSE TECHNOLOGY for online ebook**

Course ILT: Dreamweaver 4.0: Basic with Disk by COURSE TECHNOLOGY Free PDF d0wnl0ad, audio books, books to read, good books to read, cheap books, good books, online books, books online, book reviews epub, read books online, books to read online, online library, greatbooks to read, PDF best books to read, top books to read Course ILT: Dreamweaver 4.0: Basic with Disk by COURSE TECHNOLOGY books to read online.

## Online Course ILT: Dreamweaver 4.0: Basic with Disk by COURSE TECHNOLOGY ebook PDF download

Course ILT: Dreamweaver 4.0: Basic with Disk by COURSE TECHNOLOGY Doc

Course ILT: Dreamweaver 4.0: Basic with Disk by COURSE TECHNOLOGY Mobipocket

Course ILT: Dreamweaver 4.0: Basic with Disk by COURSE TECHNOLOGY EPub